# **An Enticing Environment for Programming**

Presented at

# IOI Conference 2010

Waterloo, Ontario, Canada 18 August 2010

Tom Verhoeff Eindhoven University of Technology Department of Mathematics & Computer Science Software Engineering & Techology Group The Netherlands

www.win.tue.nl/~wstomv

# **Algorithmic Adventures**

- Honors Class
- motivated non-CS students
- wonderful book:

Algorithmic Adventures
by Juraj Hromkovič
Springer Verlag, 2009
www.springerlink.com

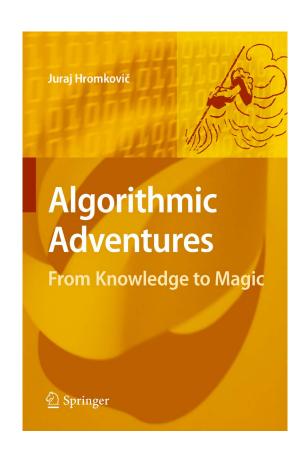

### **Topics**

• History of Computer Science, Algorithmics

• Infinity, Limits of Computability, Complexity Theory

Approximation, Randomness

Cryptography

• DNA Computing, Quantum Computers

How to Foil an Adversary

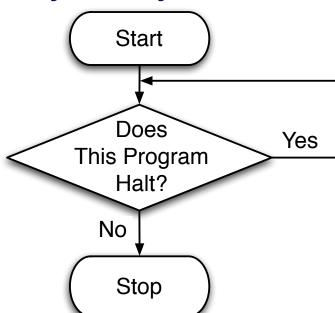

# **Programming Challenge**

Write a self-reproducing program

• Instructive

(data encoding, simple algorithms, program generation)

Needs programming environment

(otherwise you easily fool yourself into believing you solved it)

### Tom's JavaScript Machine

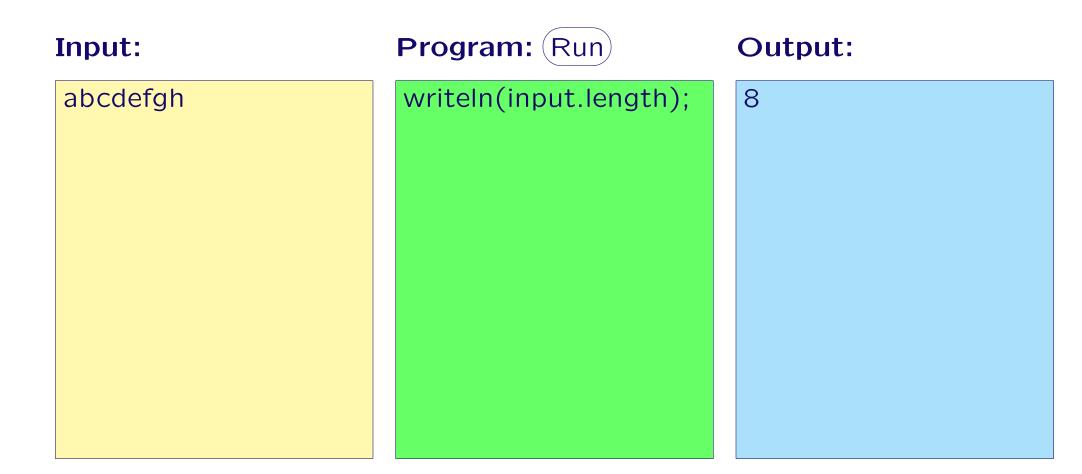

GUI of Tom's JavaScript Machine: 3 text areas + Run button

### Preparing Study Material for Tom's JavaScript Machine

**\_parseURI()** opens web page with machine and initializes input, program, and output areas + parameters with values taken from URI:

```
.../machine.html?_program=...;_input=...
```

\_machine\_link() generates embedded hyperlink with given values for various machine parameters

\_output\_of() returns (as string) output of program given as string, (optional: input and separator)

\_inject() injects given text with given background color: yellow for input, green for program, and blue for output

# Low-threshold Facility for Introduction to Programming

• Tom's JavaScript Machine:

www.win.tue.nl/~wstomv/edu/javascript

- Zero install: runs in any (modern) browser
- Easy to make teaching material with embedded programs with accompanying input/output
- Adaptable: turtle graphics, event-driven GUI, web apps (DOM)
- Includes an instructive challenge with 40<sup>+</sup> hints

#### Links

• Honors Class Informatics:

www.win.tue.nl/~wstomv/edu/hci

Tom's JavaScript Machine:

www.win.tue.nl/~wstomv/edu/javascript

Downloadable version of article:

www.mii.lt/olympiads\_in\_informatics/htm/INFOL063.htm